# Krajský úřad Středočeského kraje ODBOR ŽIVOTNÍHO PROSTŘEDÍ A ZEMĚDĚLSTVÍ

**V Praze dne:** 25. 1. 2022 **Číslo jednací:** 011448/2022/KUSK **Dle rozdělovníku Spisová značka:** SZ\_024755/2021/KUSK **Vyřizuje:** Ing. Martin Konrady, l. 539 **Značka:** OŽP/Kon

### **Posuzování vlivů na životní – předání informace o konání veřejného projednání záměru "Technologické zázemí pohřební služby firmy ELPIS" v k. ú. Kostelec nad Labem.**

Krajský úřad Středočeského kraje, jako příslušný úřad podle § 22 zákona č. 100/2001 Sb., o posuzování vlivů na životní prostředí a o změně některých souvisejících zákonů (zákon o posuzování vlivů na životní prostředí), ve znění pozdějších předpisů (dále jen zákon) Vám v souladu se zněním § 17 odst. 1) zákona zasílá **informaci o konání veřejného projednání záměru** 

## **"Technologické zázemí pohřební služby firmy ELPIS"**

v k. ú. Kostelec nad Labem

**Veřejné projednání se bude s ohledem na průběžně vyhlašovaná epidemiologická opatření konat distanční formou:**

#### **Datum: 7. 2. 2022**

**Čas: od 15:30 hodin,** možnost připojení bude již od 15:00 hodin pro zkušební připojení, případně vyřešení technických problémů

**Prostřednictvím internetového přímého přenosu** na odkazu: [Klikněte sem a připojte se ke schůzce](https://teams.microsoft.com/l/meetup-join/19%3ameeting_YzZmZTg3NjAtMzY4My00YjViLWFjY2UtYjAyYzZmZWY2MzFi%40thread.v2/0?context=%7b%22Tid%22%3a%22537a8265-26f4-4e91-acb6-9efeddbee069%22%2c%22Oid%22%3a%2235761d6a-8f94-474c-bd09-65a0a725db6b%22%7d)

případně přes odkaz:

[https://teams.microsoft.com/l/meetup](https://teams.microsoft.com/l/meetup-join/19%3ameeting_YzZmZTg3NjAtMzY4My00YjViLWFjY2UtYjAyYzZmZWY2MzFi%40thread.v2/0?context=%7b%22Tid%22%3a%22537a8265-26f4-4e91-acb6-9efeddbee069%22%2c%22Oid%22%3a%2235761d6a-8f94-474c-bd09-65a0a725db6b%22%7d)[join/19%3ameeting\\_YzZmZTg3NjAtMzY4My00YjViLWFjY2UtYjAyYzZmZWY2MzFi%40thread.](https://teams.microsoft.com/l/meetup-join/19%3ameeting_YzZmZTg3NjAtMzY4My00YjViLWFjY2UtYjAyYzZmZWY2MzFi%40thread.v2/0?context=%7b%22Tid%22%3a%22537a8265-26f4-4e91-acb6-9efeddbee069%22%2c%22Oid%22%3a%2235761d6a-8f94-474c-bd09-65a0a725db6b%22%7d) [v2/0?context=%7b%22Tid%22%3a%22537a8265-26f4-4e91-acb6-](https://teams.microsoft.com/l/meetup-join/19%3ameeting_YzZmZTg3NjAtMzY4My00YjViLWFjY2UtYjAyYzZmZWY2MzFi%40thread.v2/0?context=%7b%22Tid%22%3a%22537a8265-26f4-4e91-acb6-9efeddbee069%22%2c%22Oid%22%3a%2235761d6a-8f94-474c-bd09-65a0a725db6b%22%7d) [9efeddbee069%22%2c%22Oid%22%3a%2235761d6a-8f94-474c-bd09-65a0a725db6b%22%7d](https://teams.microsoft.com/l/meetup-join/19%3ameeting_YzZmZTg3NjAtMzY4My00YjViLWFjY2UtYjAyYzZmZWY2MzFi%40thread.v2/0?context=%7b%22Tid%22%3a%22537a8265-26f4-4e91-acb6-9efeddbee069%22%2c%22Oid%22%3a%2235761d6a-8f94-474c-bd09-65a0a725db6b%22%7d)

**Středočeský kraj, město Kostelec nad Labem, obec Záryby a obec Polerady** (jako dotčené územní samosprávné celky) příslušný úřad žádá ve smyslu § 16 odst. 2) zákona o **neprodlené zveřejnění informaci o konání veřejného projednání záměru**, vyvěšením na úřední desce. Doba zveřejnění je nejméně 15 dnů.

**Zároveň příslušný úřad žádá město Kostelec nad Labem, obec Záryby a obec Polerady v souladu s § 16 odst. 2) zákona o písemné vyrozumění o dni vyvěšení této informace**.

Aktivní odkaz na připojení je vyvěšen na elektronické úřední desce Krajského úřadu Středočeského kraje, a dále v Informačním systému CENIA na internetových stránkách [www.cenia.cz/eia](http://www.cenia.cz/eia) spolu s textem dokumentace pod kódem STC2361.

# **Postup pro spuštění veřejného projednání přes Microsoft Teams:**

- Připojit se můžete na počítači, notebooku či mobilních zařízeních, umožňujících připojení k internetu;
- kliknete na odkaz (viz výše) nebo vložíte do prohlížeče;
- stáhnete si aplikaci Microsoft Teams z odkazu vpravo dole na stránce, nebo využijete spuštění ve vašem prohlížeči kliknutím "Připojte se ze svého prohlížeče". Obojí je správně, z důvodu zajištění správného fungování je však doporučeno v dostatečném předstihu (může to trvat déle) stáhnout si a nainstalovat aplikaci Microsoft Teams;
- po stažení spusťte instalátor aplikace, prohlížeč vám napoví;
- budete vyzvání k zadání e-mailové adresy a jména. Kvůli možnému většímu zájmu ze strany veřejnosti nedoporučujeme použití obecně pojatého jména, jako je například "Občan Kozomína", aby se mohli rozlišit jednotliví zúčastnění, jméno se zobrazí ostatním účastníkům v seznamu přítomných osob na veřejném projednání. V rámci ochrany svých osobních údajů však není nutné zadávat své plné jméno;
- zkontrolujte kameru a mikrofon, primárně je nastavte jako vypnuté, klikněte na "Připojit ke schůzce" - připojíte se do virtuální jednací místnosti.

### **Průběh veřejného projednání:**

- **z celého průběhu veřejného projednání bude v souladu s § 17 odst. 5 zákona pořízen zvukový záznam. Vše, co na veřejném projednání zazní, včetně osobních údajů, se stane součástí zvukového záznamu.** Přestože zvukový záznam slouží výhradně pro potřeby příslušného úřadu, může být na žádost zpřístupněn podle zvláštních právních předpisů.
- V průběhu veřejného projednání nemusíte mít zapnutou kameru.
- Veřejné projednání bude moderováno ze strany krajského úřadu a v programu budou nejprve zařazeny prezentace k projednání záměru (krajský úřad, investor, zpracovatel dokumentace EIA), v další části programu bude možno přistoupit k diskuzi dotčených úřadů a veřejnosti. V průběhu úvodních prezentací záměru tak bude možnost diskuze všech účastníků ze strany organizátora vypnutá (tj. vypnuty mikrofony), v druhé části veřejného projednání bude po přihlášení diskuse všem účastníkům umožněna.
- Pokud budete chtít v rámci diskuze položit dotaz či vznést připomínku, v aplikaci Microsoft Teams klikněte na symbol "ručičky". Tímto se přihlásíte do diskuze. Moderátor z krajského úřadu toto uvidí na svém počítači a postupně Vás jednotlivě vyzve, abyste si zapnuli mikrofon a hovořili.
- Diskutující přihlášené během první části veřejného projednání (před samotnou diskuzí) nebude moderátor projednání vyvolávat, dotazy a připomínky bude možné položit v druhé části projednání.
- Po zodpovězení dotazu či reakci na připomínku ze strany krajského úřadu či zástupců oznamovatele apod. bude vyzván další tzv. "ručičkou" přihlášený účastník.
- Prosíme Vás tímto o trpělivost a zachování klidného průběhu projednání a respektování pravidla vypnutého mikrofonu a jeho zapnutí pouze na vyzvání.
- Pokud Vaše forma připojení neumožňuje vznést dotaz či připomínku mluvenou formou (máte zařízení bez mikrofonu), můžete k tomu využít v aplikaci Microsoft Teams ikonku "Chat". Tento chat je veřejný a nelze ho užívat pro diskuzi mezi zúčastněnými, ale pouze pro pokládání dotazu či připomínky k projednávané věci.
- Dotazy z chatu budou všechny přečteny a vypořádány krajským úřadem v rámci diskuze dle aktuální situace, s největší pravděpodobností v bloku po mluvené diskuzi.

 Z důvodu epidemiologických opatření v ČR může být veřejné projednání konáno pouze takto distanční formou, proto Vás prosíme o toleranci, trpělivost a zachování klidného průběhu jednání s možností efektivně reagovat na všechny Vaše dotazy a připomínky. Tímto nebude narušeno Vaše právo se vyjádřit.

**Velice Vám děkujeme za respektování těchto pokynů.**

**Ing. Simona Jandurová** vedoucí odboru životního prostředí a zemědělství

**v z. Ing. Hana Švingrová** vedoucí oddělení posuzování vlivů na životní prostředí

**Rozdělovník k č. j.: 011448/2022/KUSK**

**Dotčené územní samosprávné celky (k vyvěšení na úřední desce):**

- **1. Středočeský kraj**, Zborovská 11, 150 21 Praha 5
- **2. Město Kostelec nad Labem**, nám. Komenského 1, 277 13 Kostelec nad Labem
- **3. Obec Záryby**, Záryby 42, 277 13 Záryby
- **4. Obec Polerady**, Polerady 57, 250 63 Polerady

- **5. KHS Středočeského kraje se sídlem v Praze, územní pracoviště v Mělníku**, Pražská 391, 276 01 Mělník
- **6. MěÚ Neratovice, OŽP,** Kojetická 1028, 277 11 Neratovice
- **7. ČIŽP OI Praha**, Wolkerova 40, 160 00 Praha 6
- **8. Krajský úřad Středočeského kraje, odbor životního prostředí a zemědělství**, Zborovská 11, 150 21 Praha 5

## **Oznamovatel:**

**9. ELPIS s.r.o.**, Krystalová 470/7, 196 00 Praha 9 Čakovice

**Na vědomí:**

- **10.Zpracovatel dokumentace Ing. Miroslav Vraný, Farm Projekt,** Jindřišská 1748, 530 02 Pardubice
- **11.Stavební úřad Kostelec nad Labem,** nám. Komenského 284/1, 277 13 Kostelec nad Labem
- **12.Ing. Pavel Cetl**, Demlova 24, 613 00 Brno

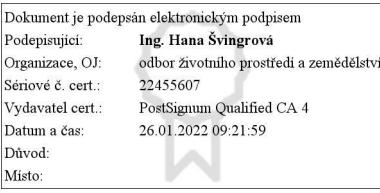

**Dotčené orgány:**